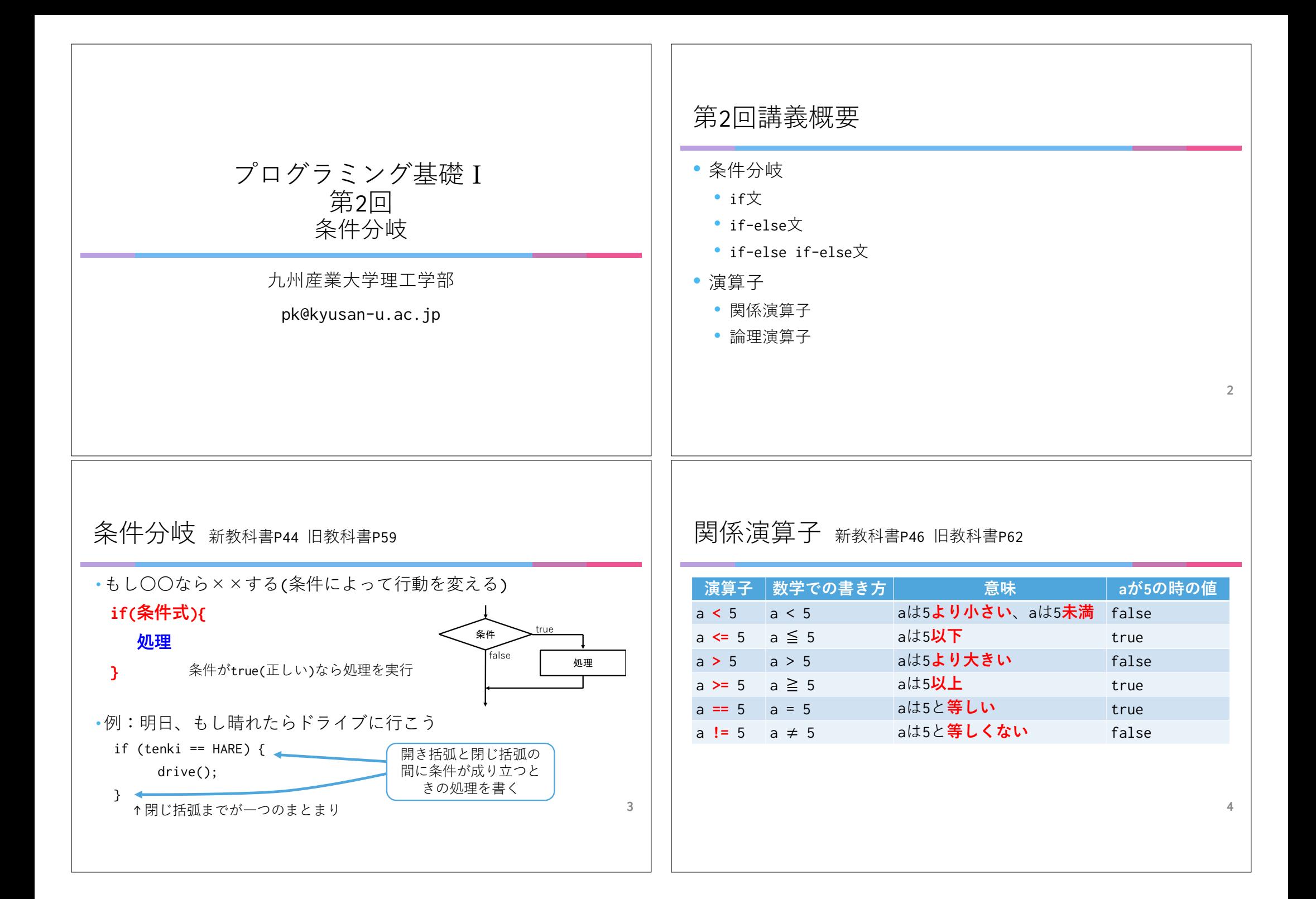

if文と関係演算子 ==と=の違い •==(論理演算子)は左辺と右辺の値が等しいか調べる  $if($  $\vert$ ) { (等しければtrue、等しくなければfalse) System.out.println("aは3以上"); ·System.out.println(a==10); ·a が 5 のとき実行するとfalseと表示される  $if($  $\vert$ ) { System.out.println("xは5と等しい"); •=(代入演算子)は、左辺の変数に右辺の値を格納する •  $a = 10$ : •実行すると aの値が10になる  $if($  $\cup$  { System.out.println("scoreは10ではない");  $\mathcal{E}$ 5 よくある間違い 複雑な条件の書き方(論理演算子) if ( count >=  $10$  ) : { •2つの条件式の両方が成り立つときに処理を実行  $S$ vstem.out.println(" $\pm$  $\overline{R}$ OK"): ·2つの条件式の間に&&(かつ)を入れて記述  $\lambda$ if(式)文の文が:のみと解釈されるので、Svstem...は常に実行される。 •aが70以上80未満のときtrue a >= 70 && a < 80 if ( count >= 10 ) { 1つ目のif文の System.out.println("出席OK"); 閉じ括弧がない! •2つの条件式の少なくとも一方が成り立つときに処理を実行 if ( count < 10 )  $\{$ •2つの条件式の間に11(または)を入れて記述 System.out.println("出席不足");  $\mathbf{A}$ •aが0未満または100以上のときtrue a<0 || a >= 100  $\mathcal{L}$  $\frac{1}{2}$ , count >= 10 0  $\angle$  3  $\frac{1}{2}$   $\frac{1}{2}$ 

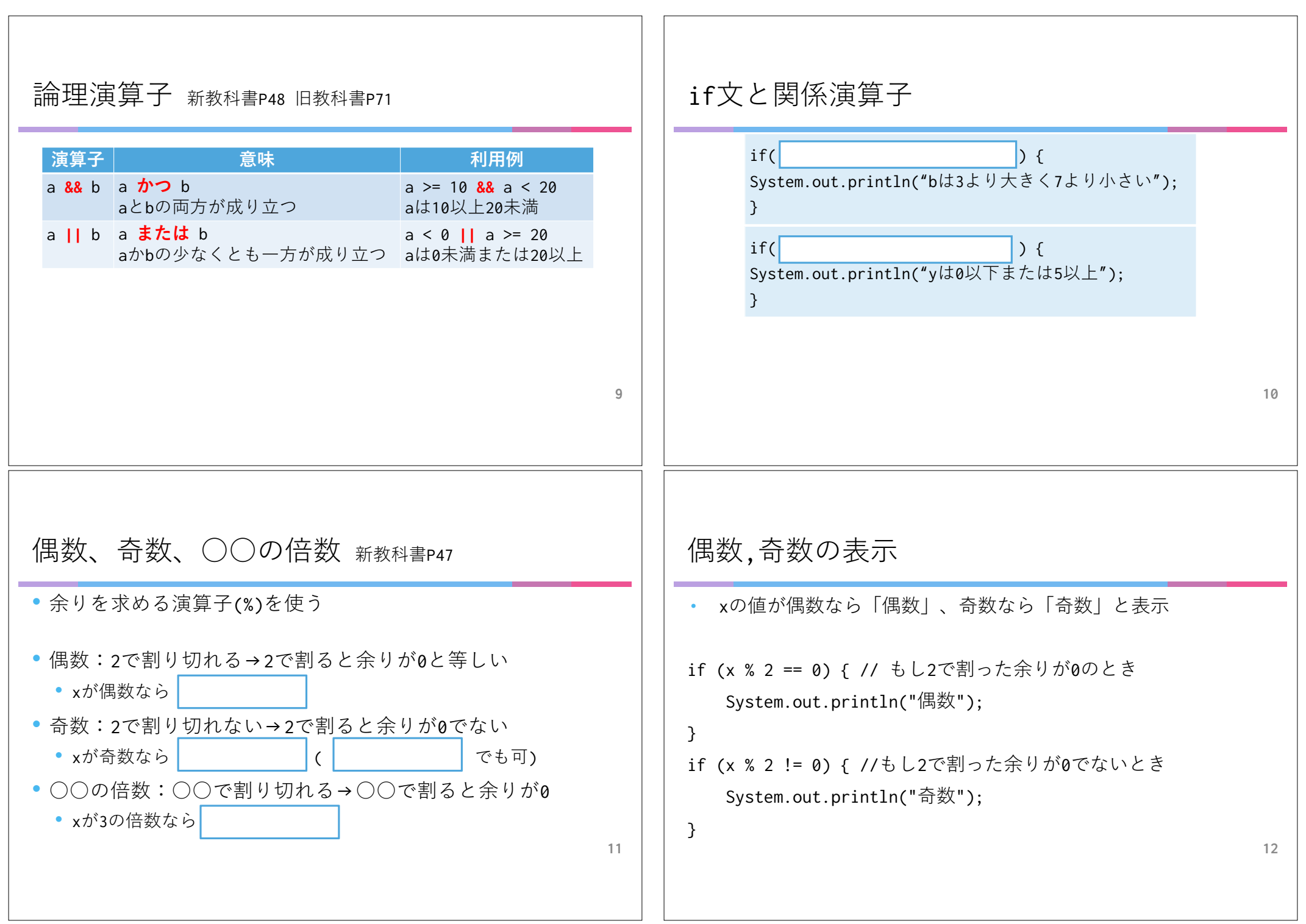

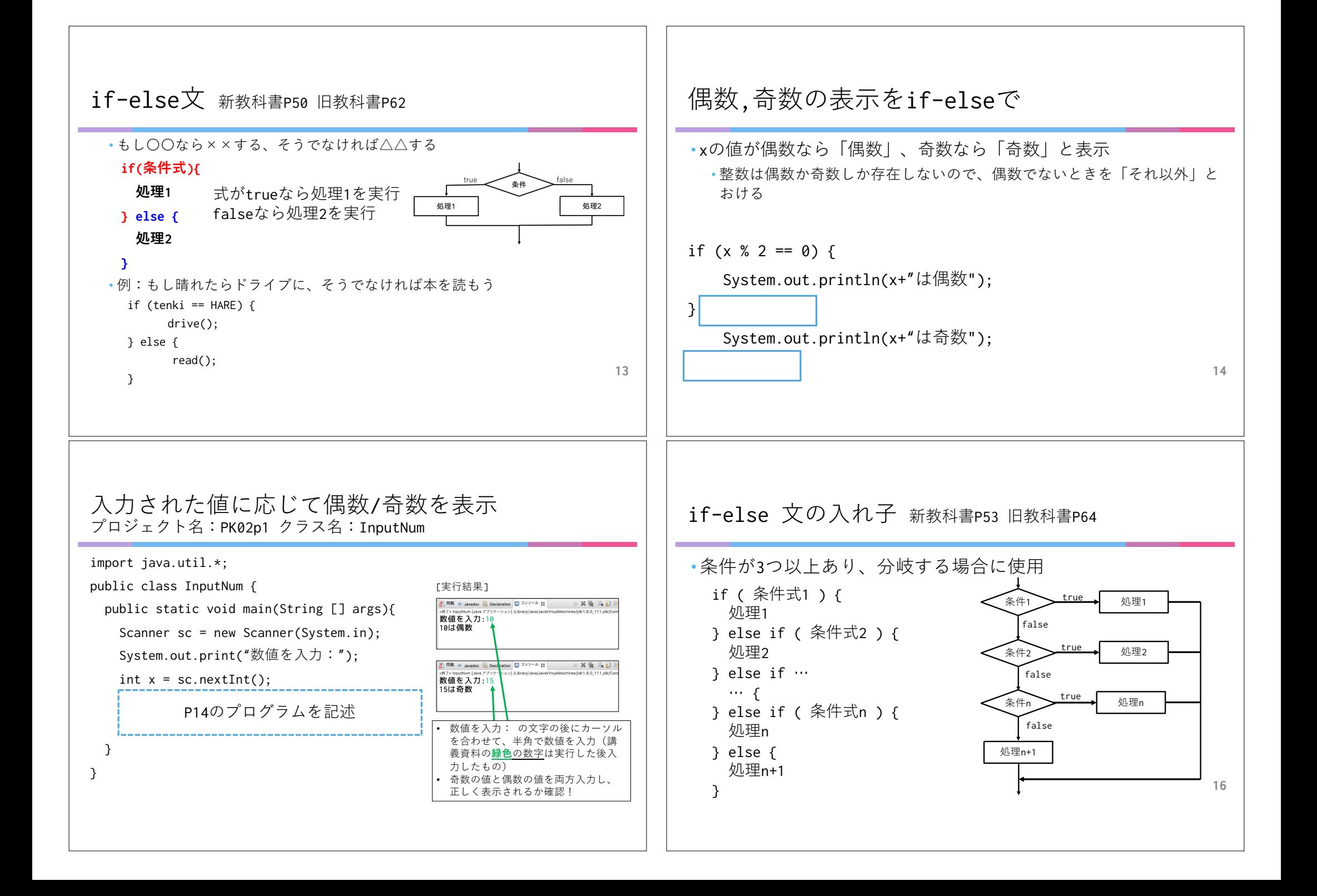

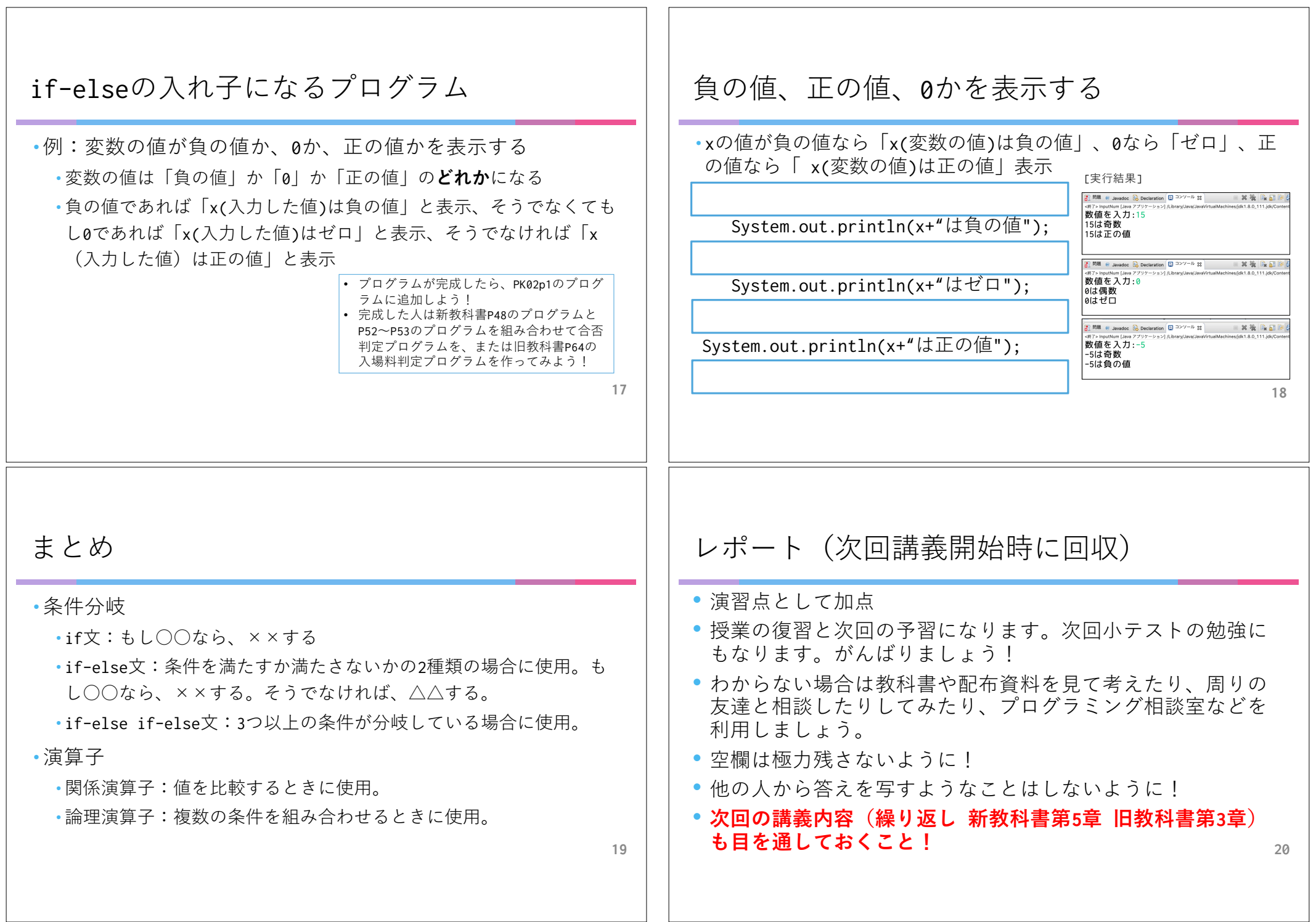